## CU Navigate Training | Advisor/Instructor Role *Calendar Integration*

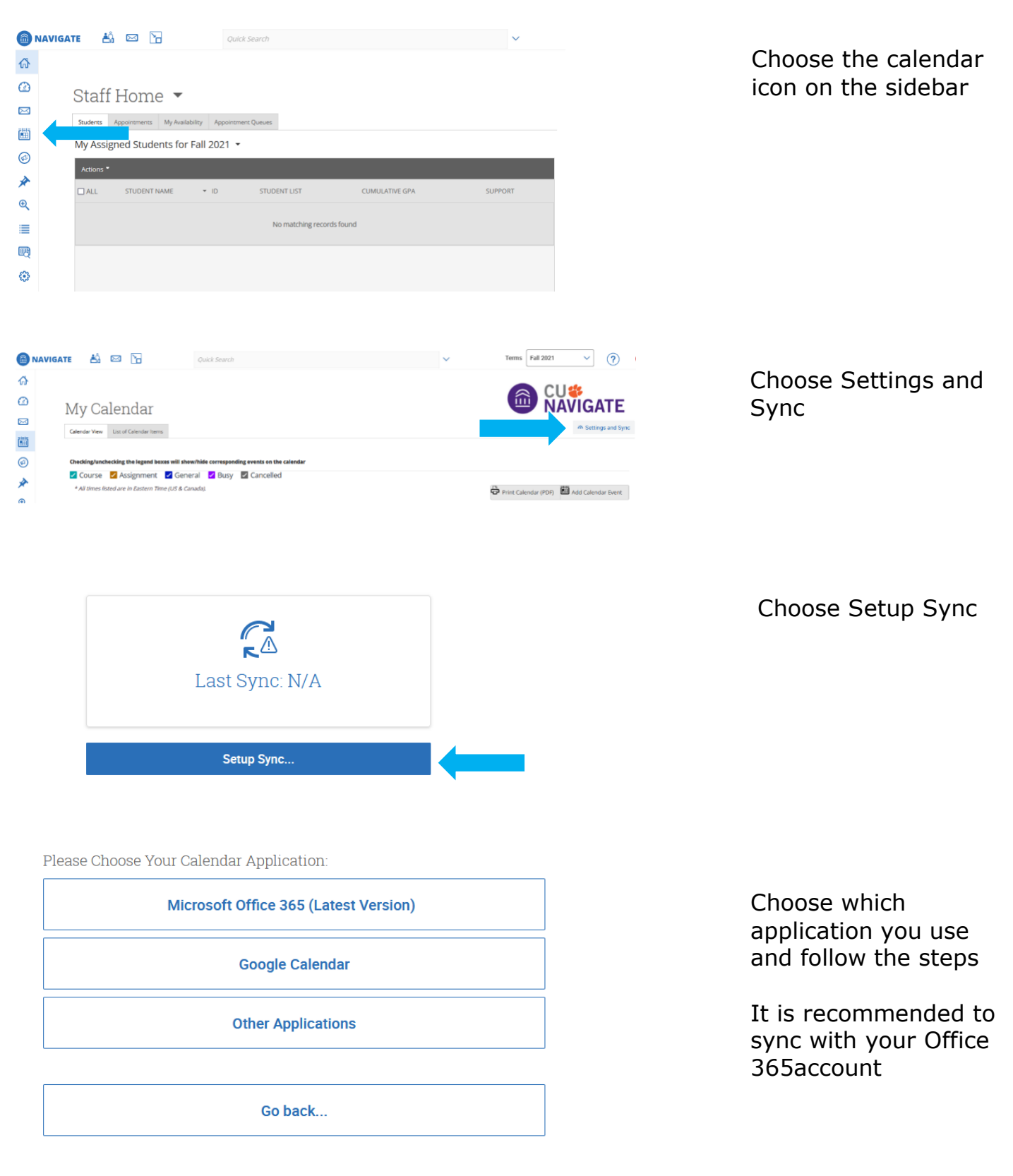